### **B1FY-4451-01**

### (GP5-R1DC2/GP5BR1DC2)

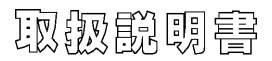

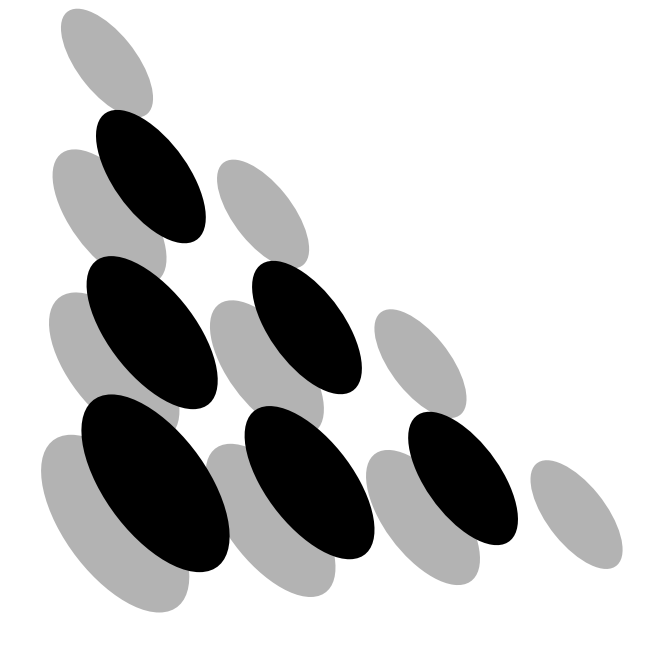

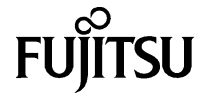

#### このたびは、弊社のハードディスクキャビネット(GP5-R1DC2/GP5BR1DC2)

1998 7

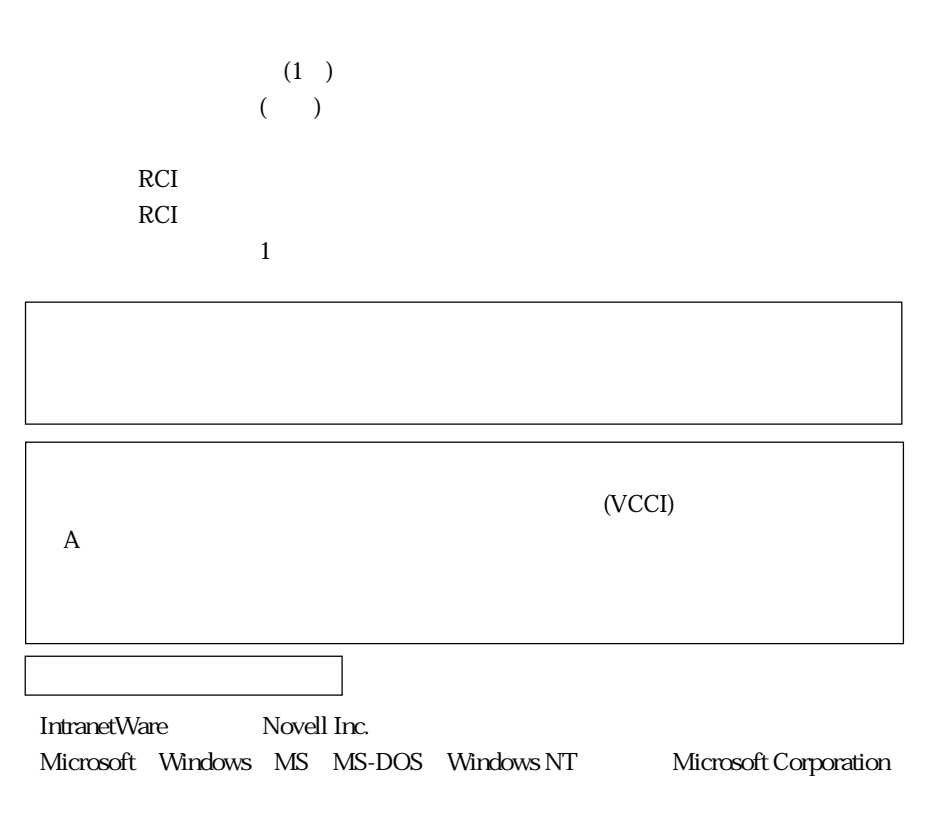

aaaaaaaa

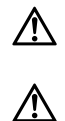

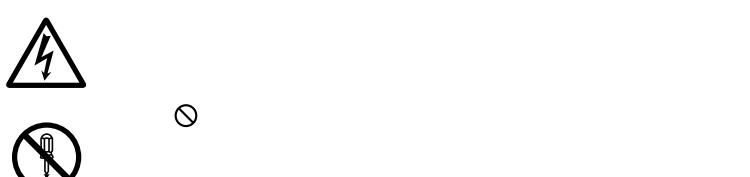

プラグ ●で示した記号は、必ずしたがっていただく内容であることを

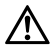

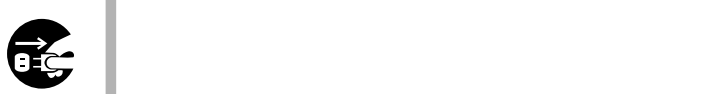

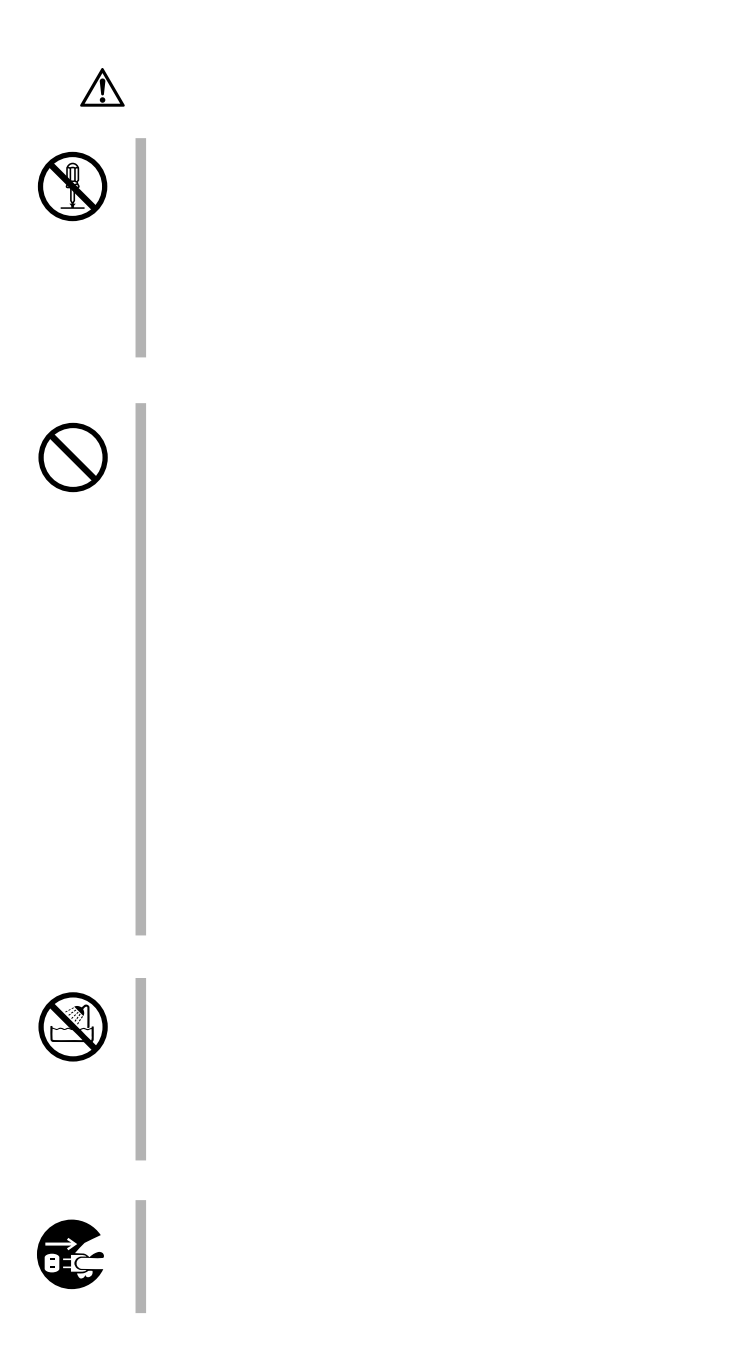

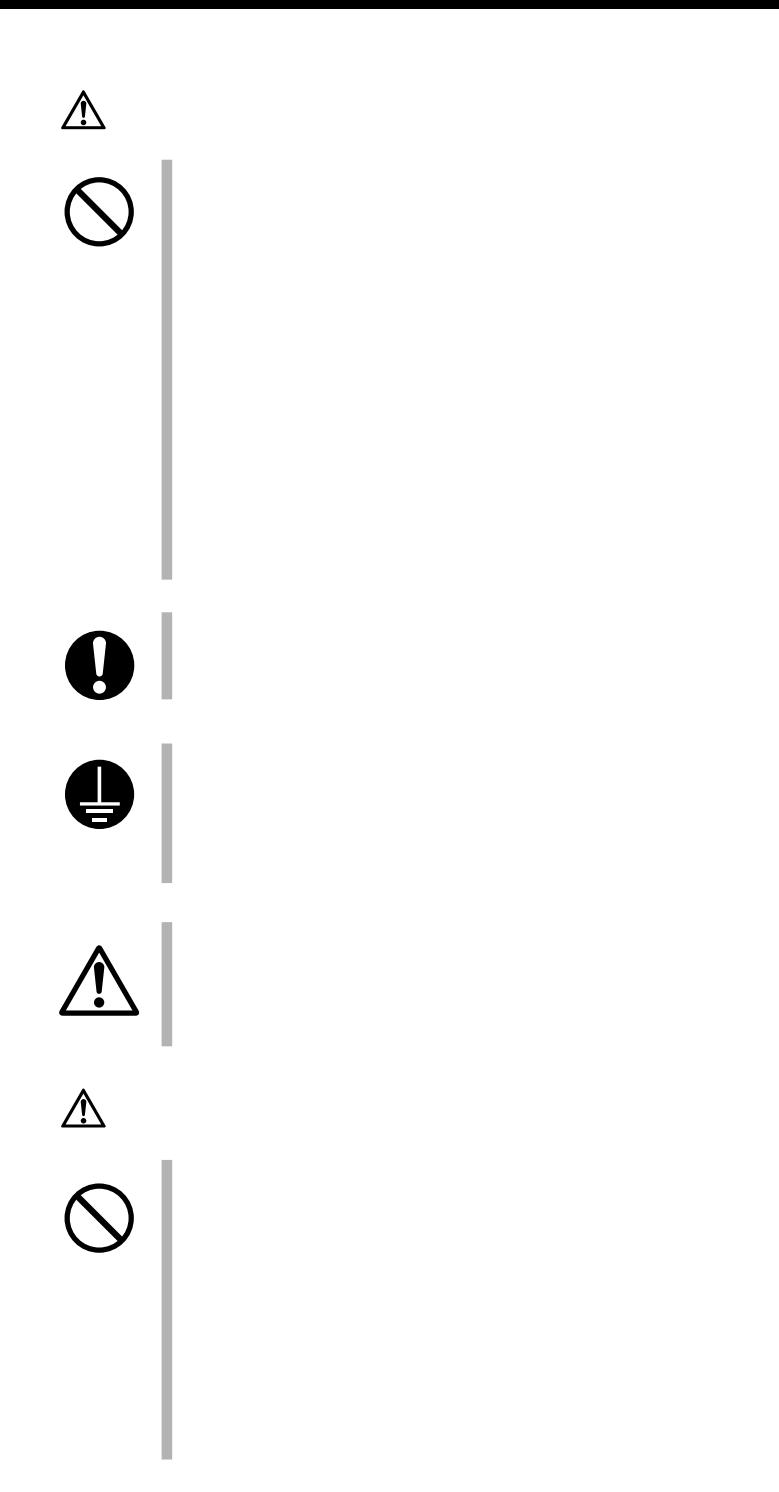

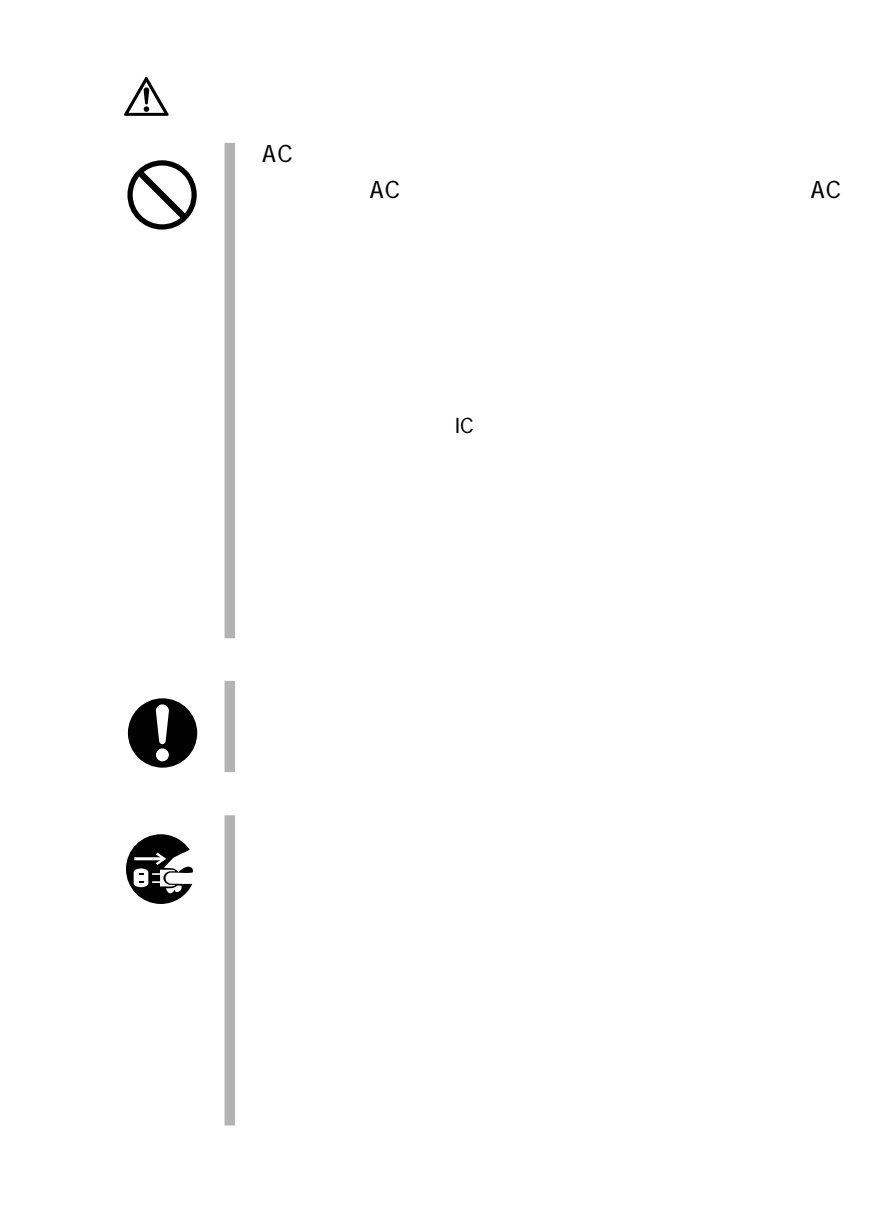

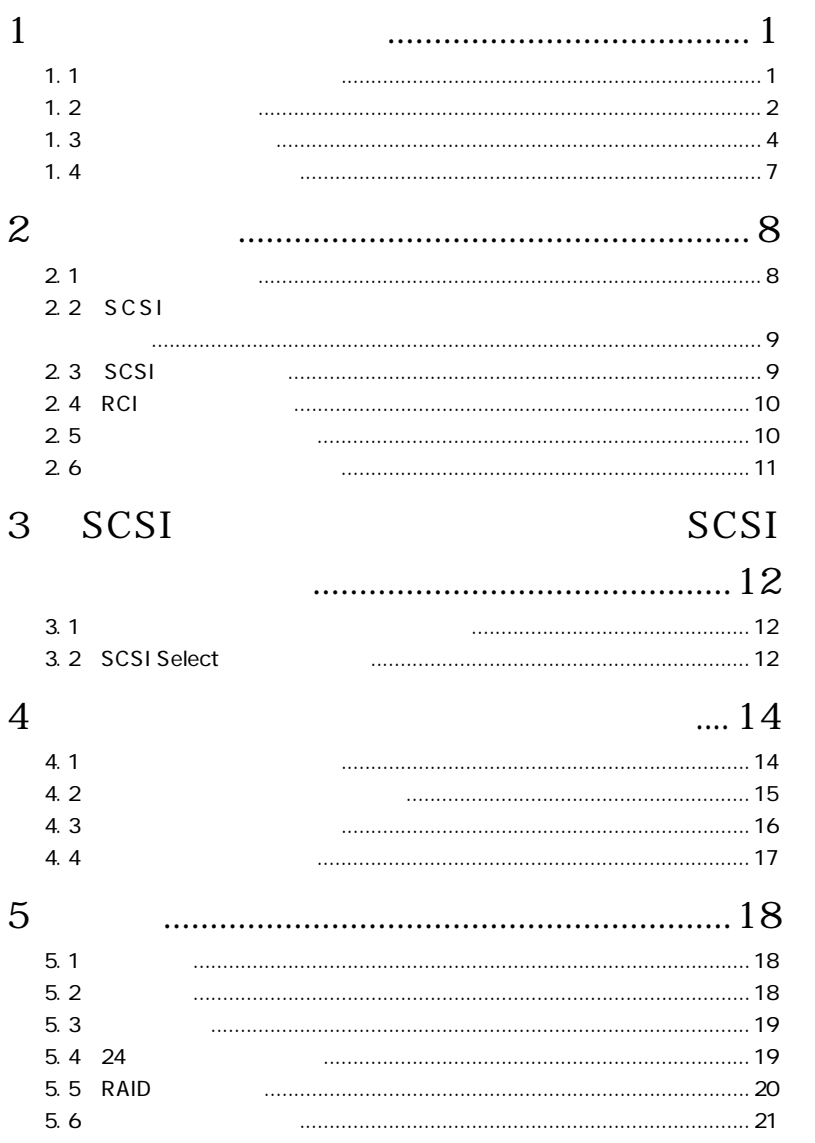

## $1$

# $1.1$

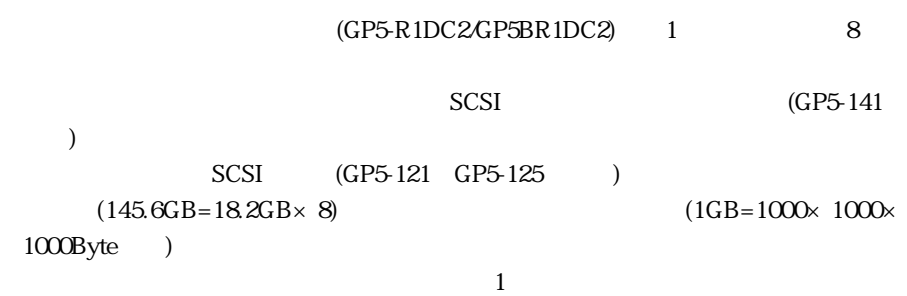

 $1.4$ 

### $1.2$

#### $1.2.1$

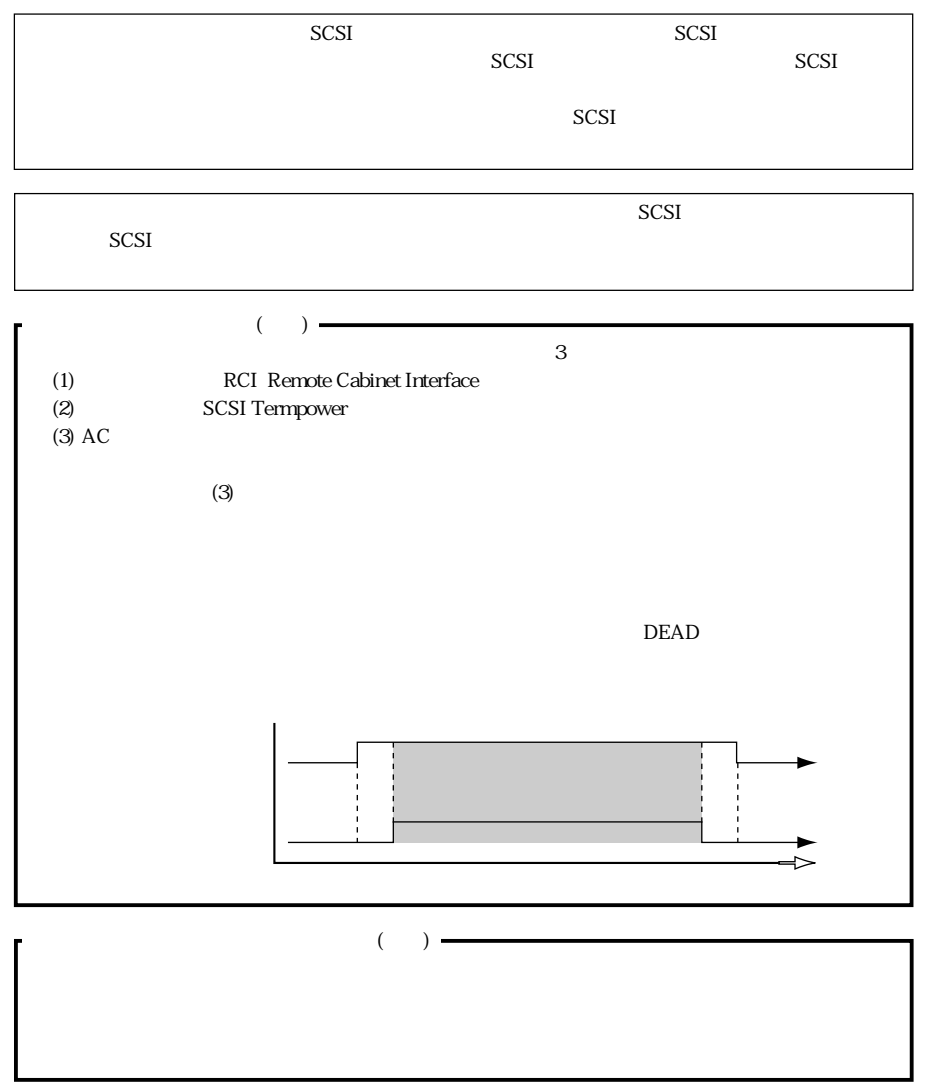

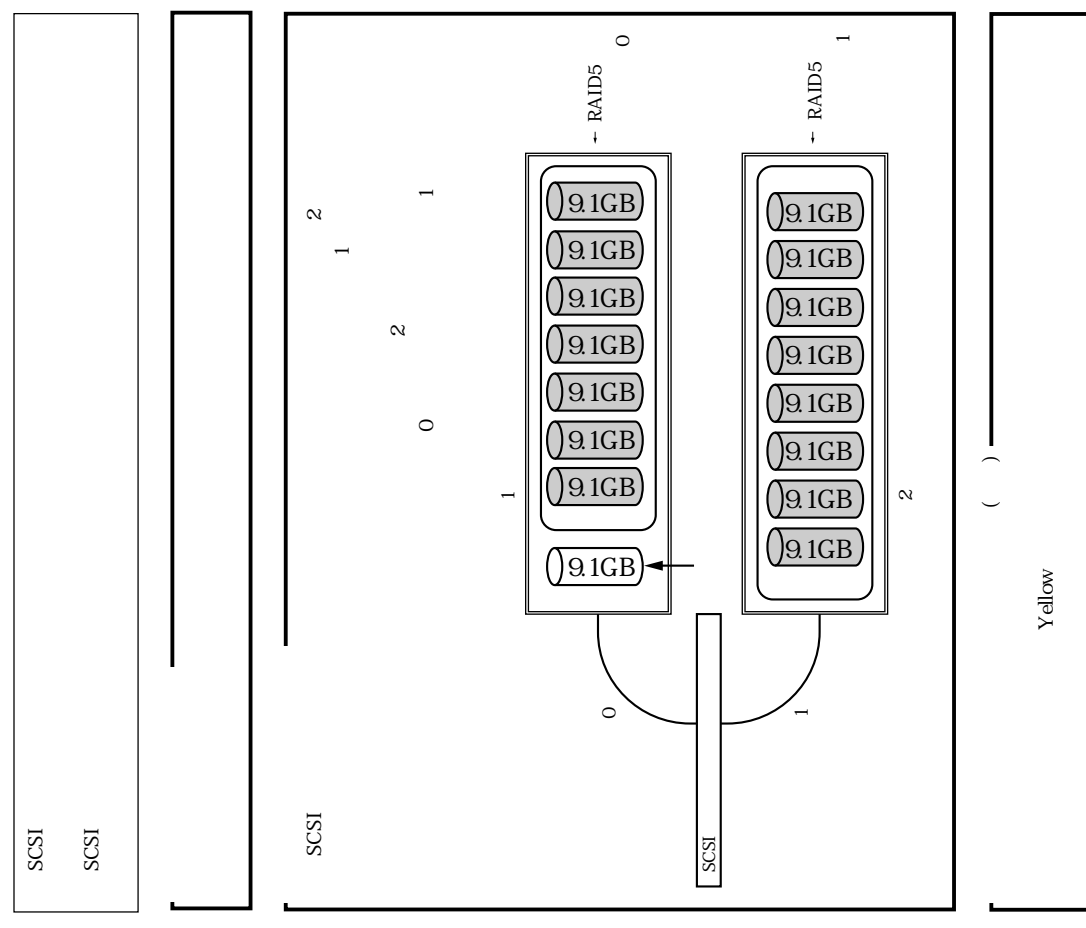

1.2.2<br>1.2.2  $1.2.2$ 

**3** 

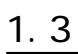

 $1.3.1$ 

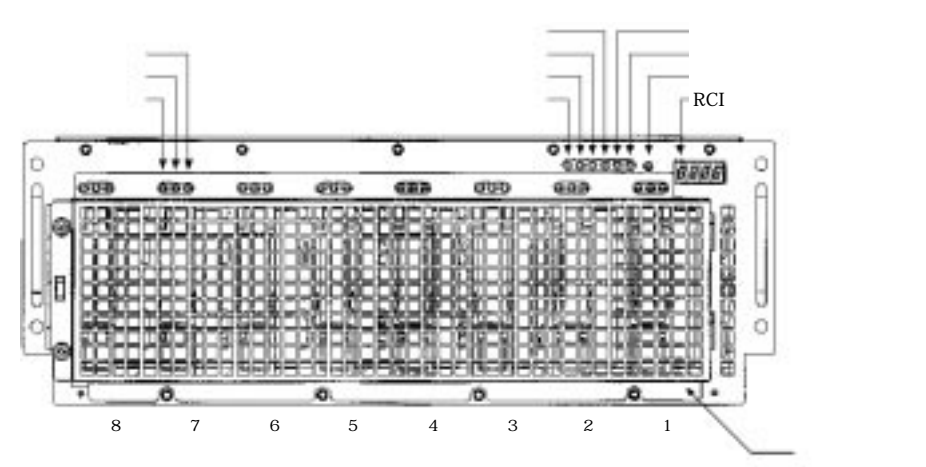

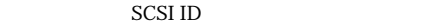

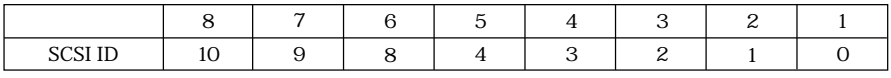

RCI ()<br>RCI RCI しょうかい しょうかい しょうかい しょうかい しょうかい

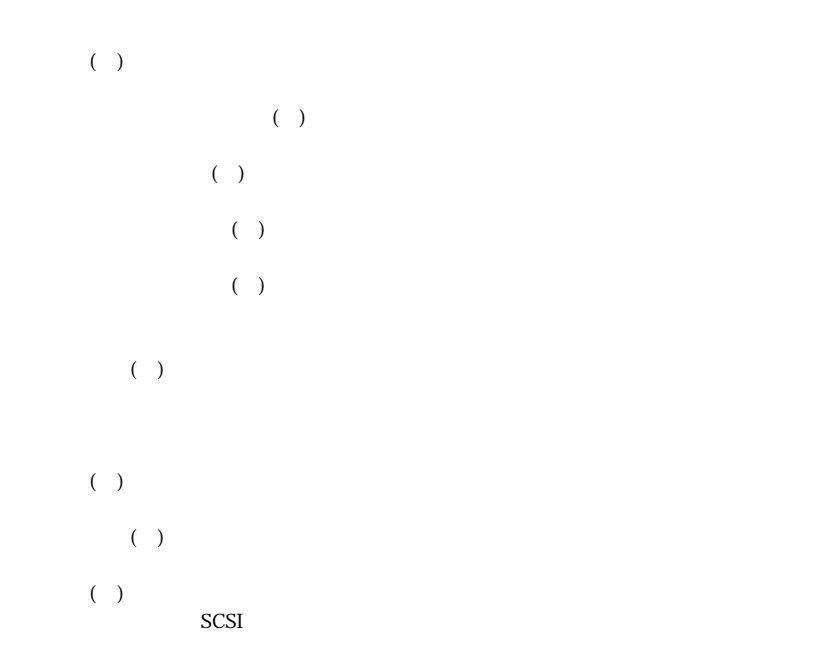

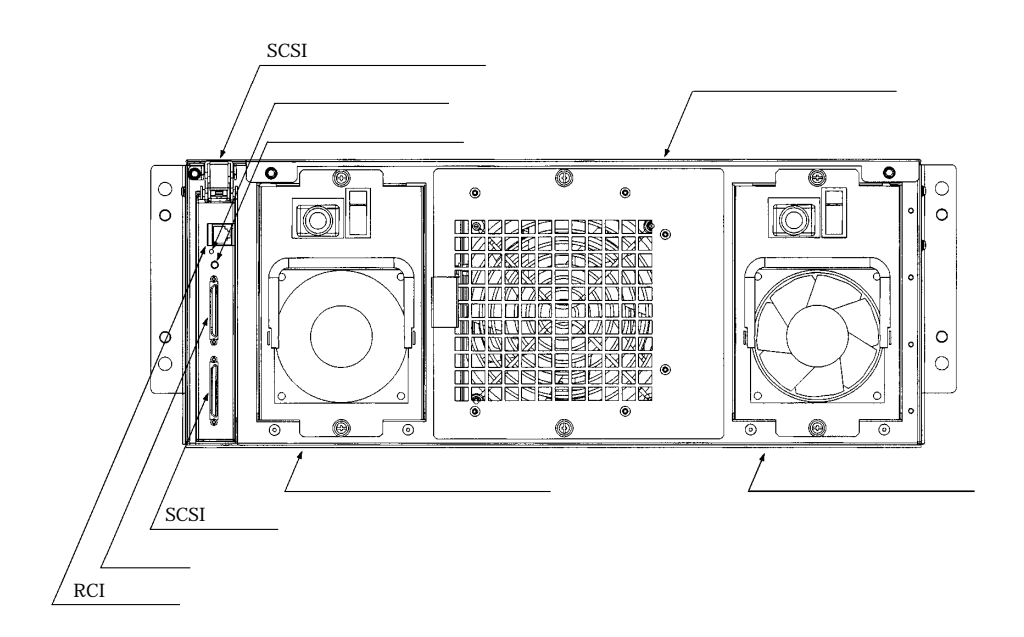

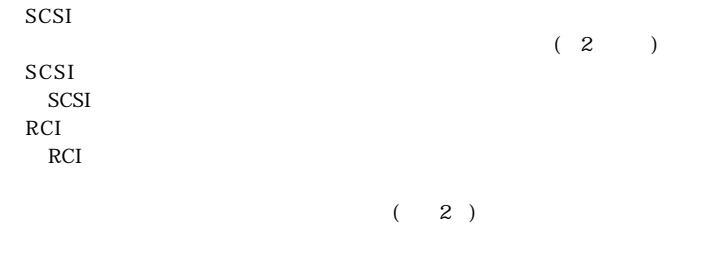

 $\frac{1}{\sqrt{2\pi}}$ 

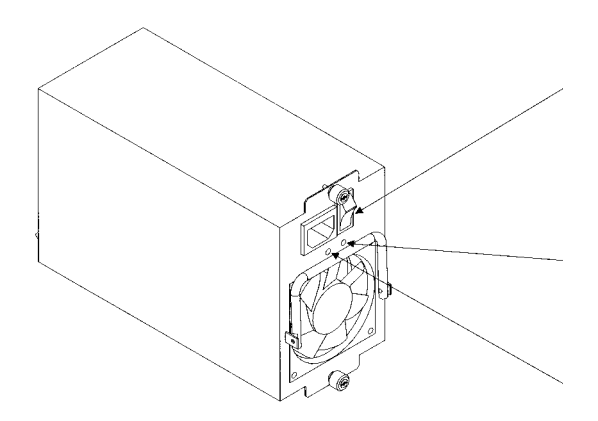

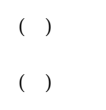

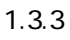

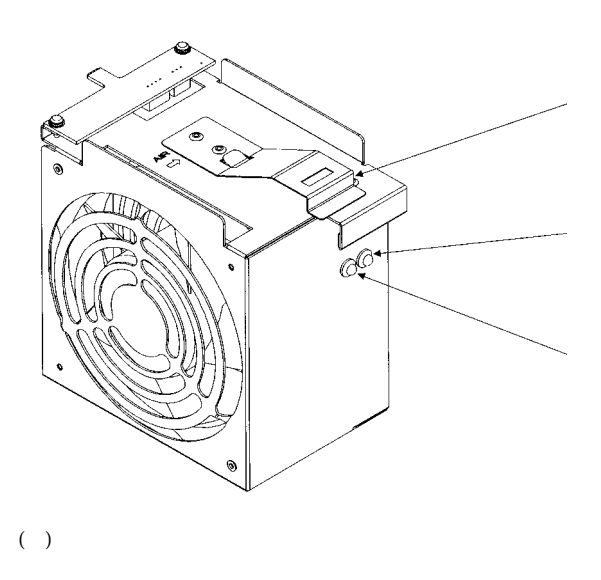

 $($   $)$ 

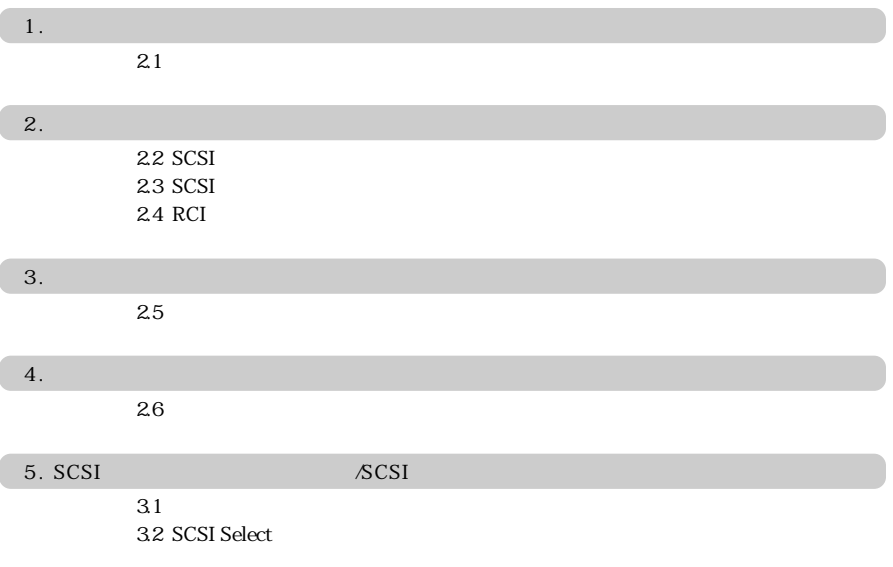

## 第2章 接続方法

### $2.1$

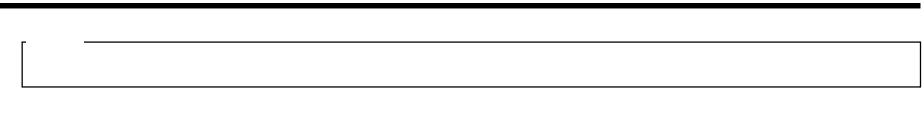

<u>SCSI</u>

SCSI SW3

SW2 SW4 SW7

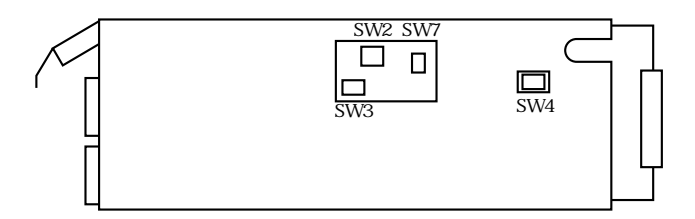

SW3

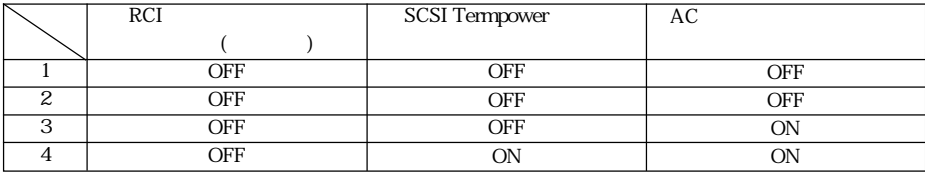

#### SW2, SW4, SW7

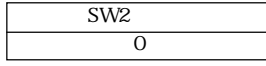

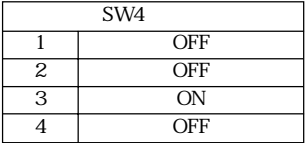

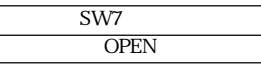

 $\text{SCSI}$ 

### 2. 2 SCSI

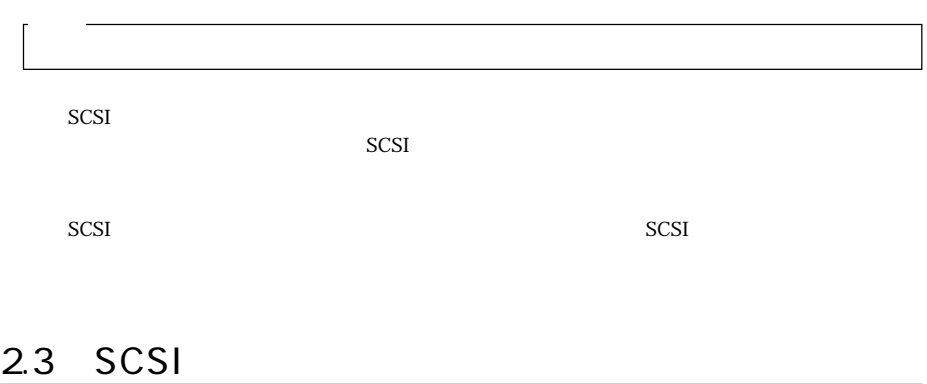

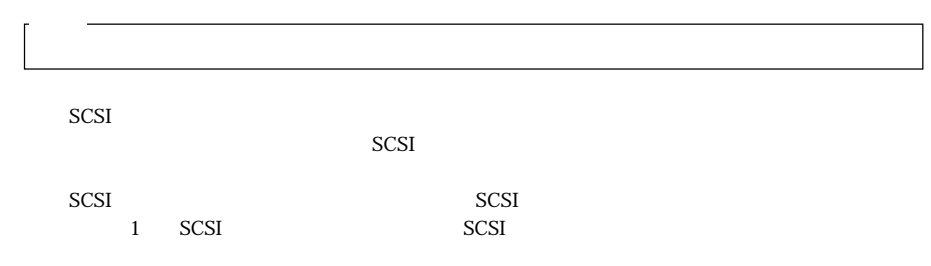

### 2. 4 RCI

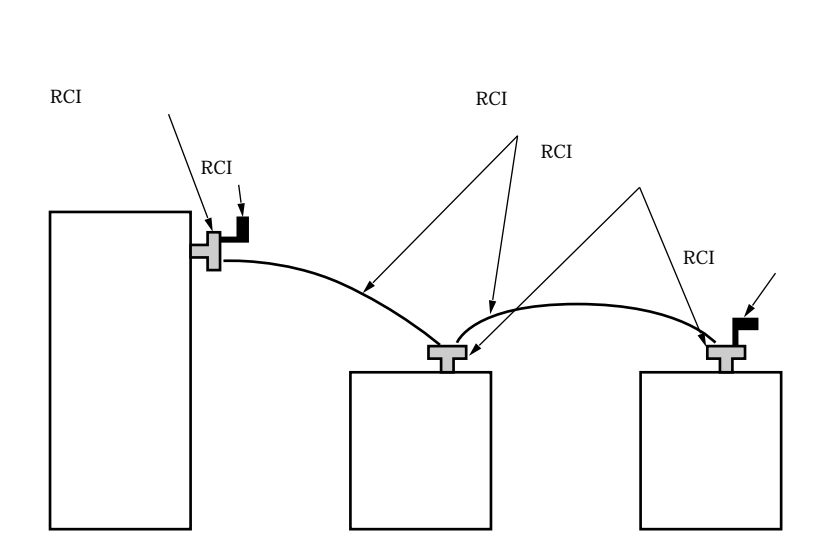

 $RCI$ 

 $2.5$ 

 $1$ 

 $\mathbf{z}$ 

 $\rm ON$ 

# 3 SCSI SCSI

### $3.1$

SCSI PRODUCERT PRODUCERT PRODUCERT PRODUCERT PRODUCERT PRODUCERT PRODUCERT PRODUCERT PRODUCERT PRODUCERT PRODUCERT PRODUCERT PRODUCERT PRODUCERT PRODUCERT PRODUCERT PRODUCERT PRODUCERT PRODUCERT PRODUCERT PRODUCERT PRODUCE

### 3.2 SCSI Select

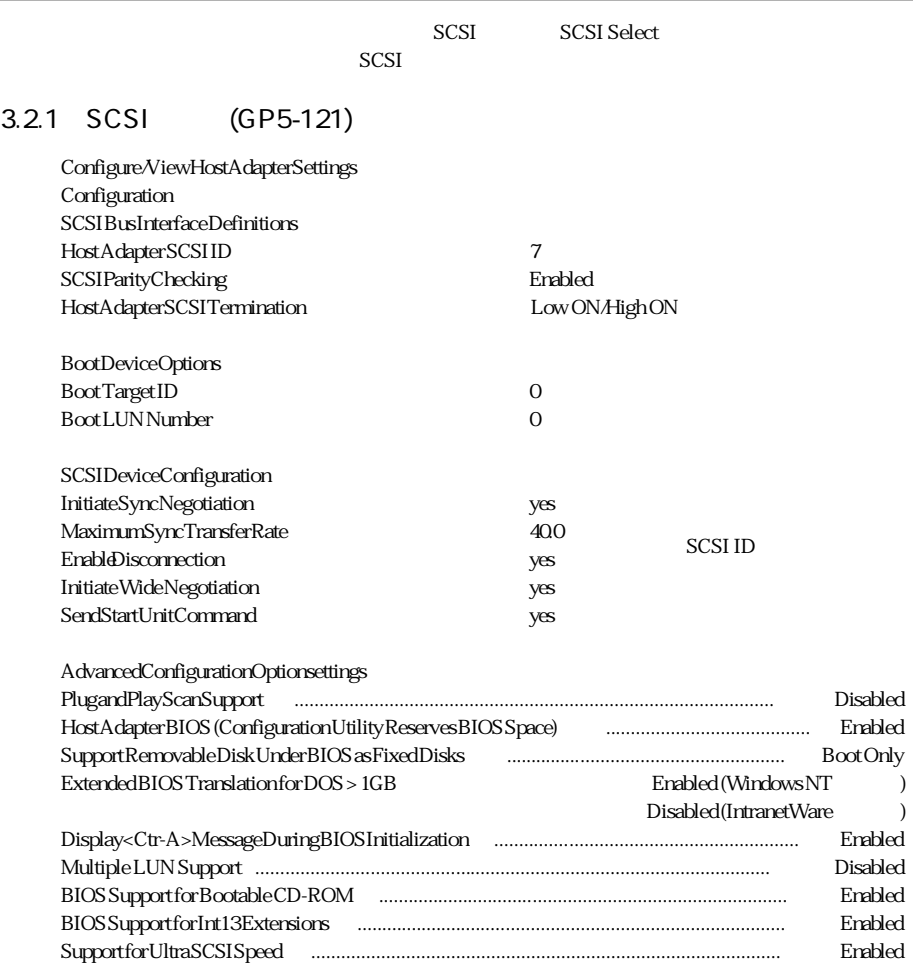

### 3.2.2 SCSI (GP5-125)

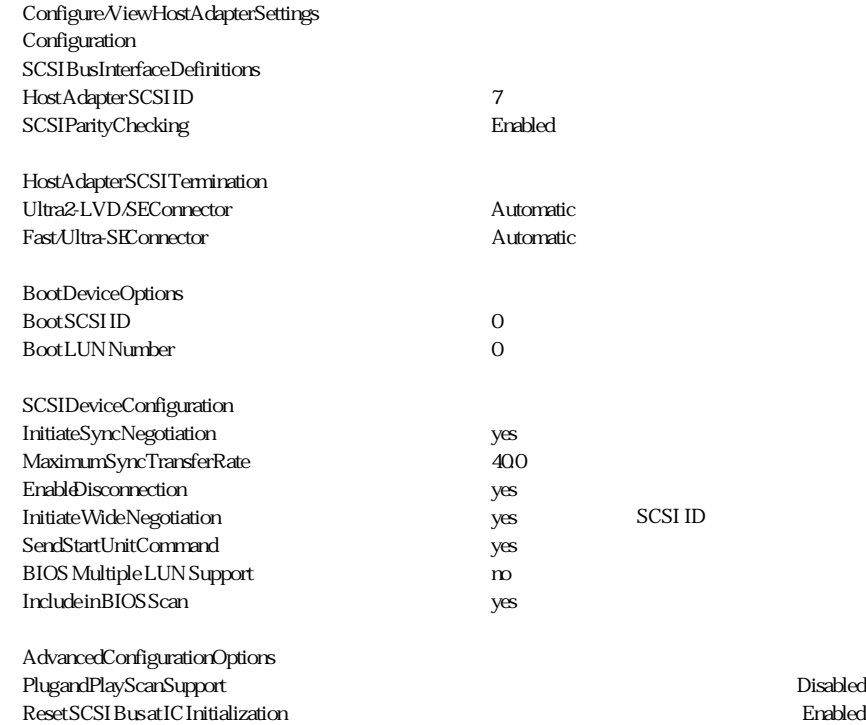

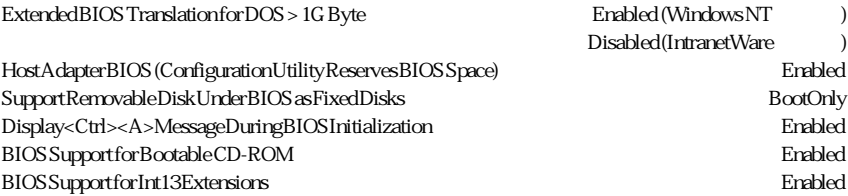

4. 1

| $\mathop{\rm ON}\nolimits("1")$ | <b>ON</b><br>$\mathop{\mathrm{RCI}}$<br>$(\rm{RCI}% (\rm{C})\mbox{C})\otimes\rm{[C}^{\rm{C}}(\rm{C})\mbox{C})$<br>$\big)$ |
|---------------------------------|----------------------------------------------------------------------------------------------------|
|                                 |                                                                                                    |
|                                 | $\,1$                                                                                                    |
|                                 |                                                                                                    |
|                                 |                                                                                                    |

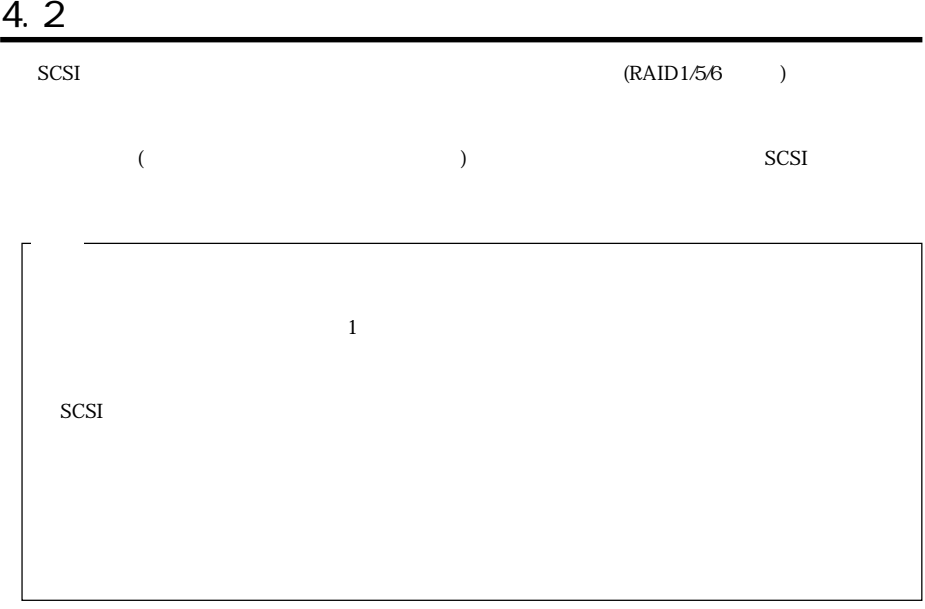

 $\Theta$  ( $\qquad \qquad$ 

 $\overline{2}$ 

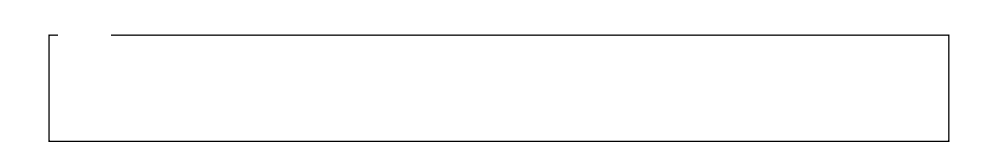

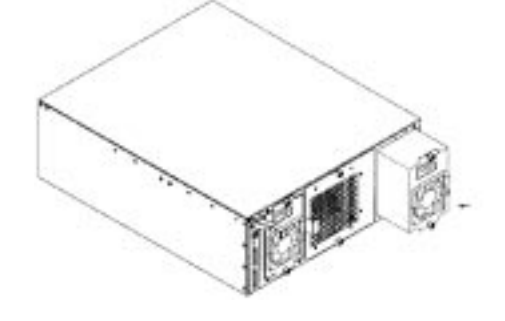

 $\overline{OFF}$ 

 $\overline{2}$ 

 $\overline{OFF}$ 

 $\mathbf{2}$ 

 $\rm ON$ 

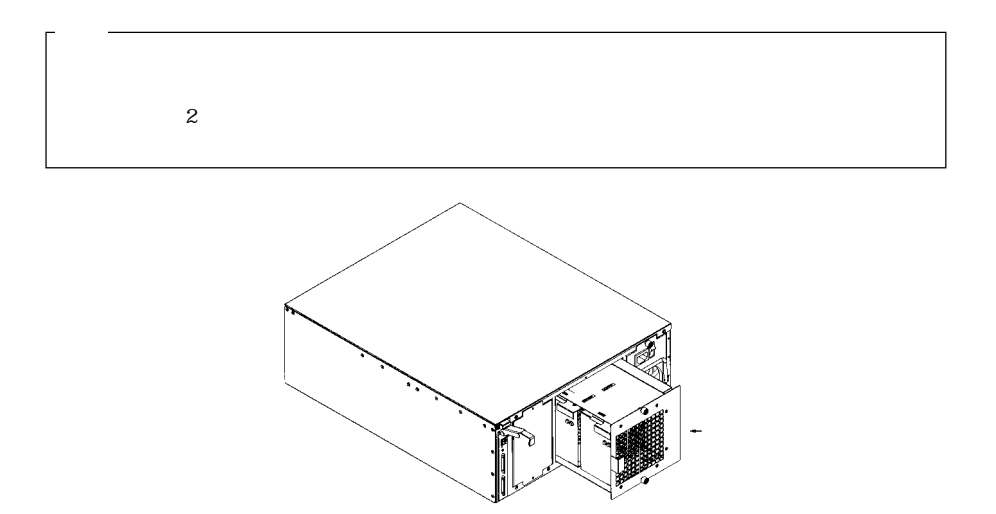

 $\mathbf{z}$ 

 $\overline{2}$ 

 $\overline{z}$ 

# $5.1$

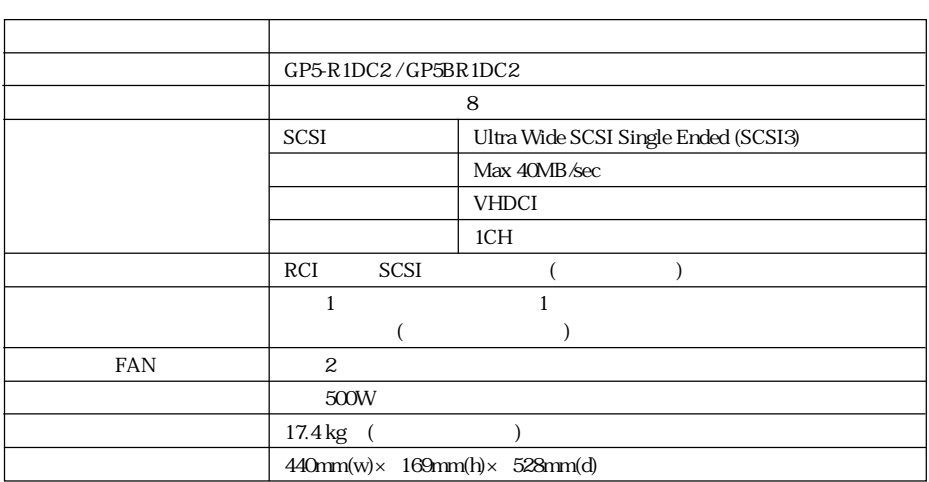

### $5.2$

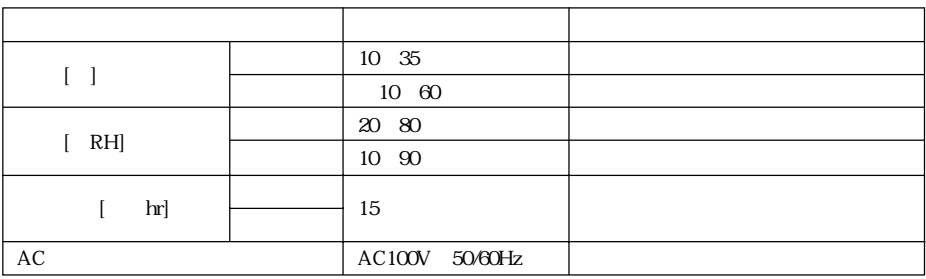

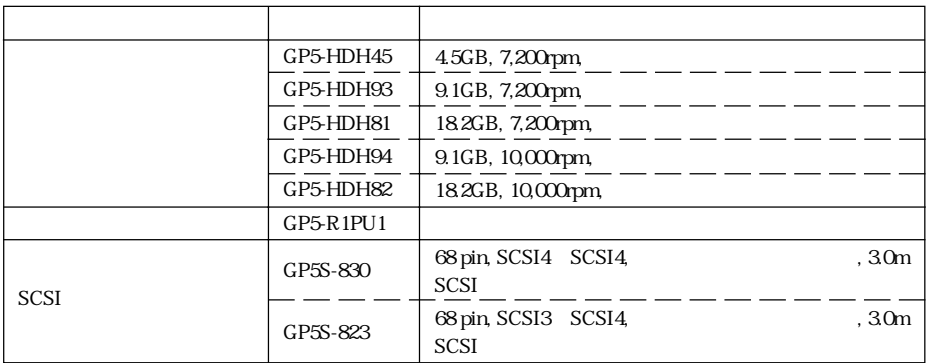

 $5.4$  24

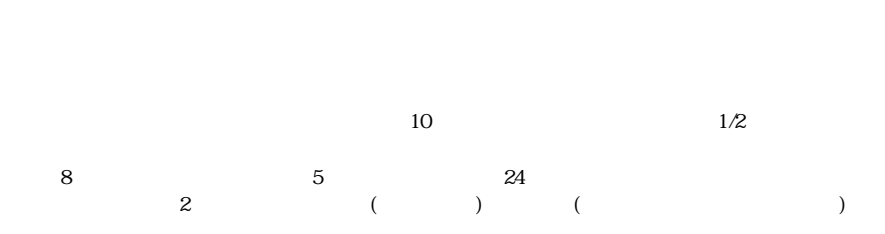

 $\zeta$  $($ 

### 5. 5 RAID

 $SCSI$ 

 $RAID$ 

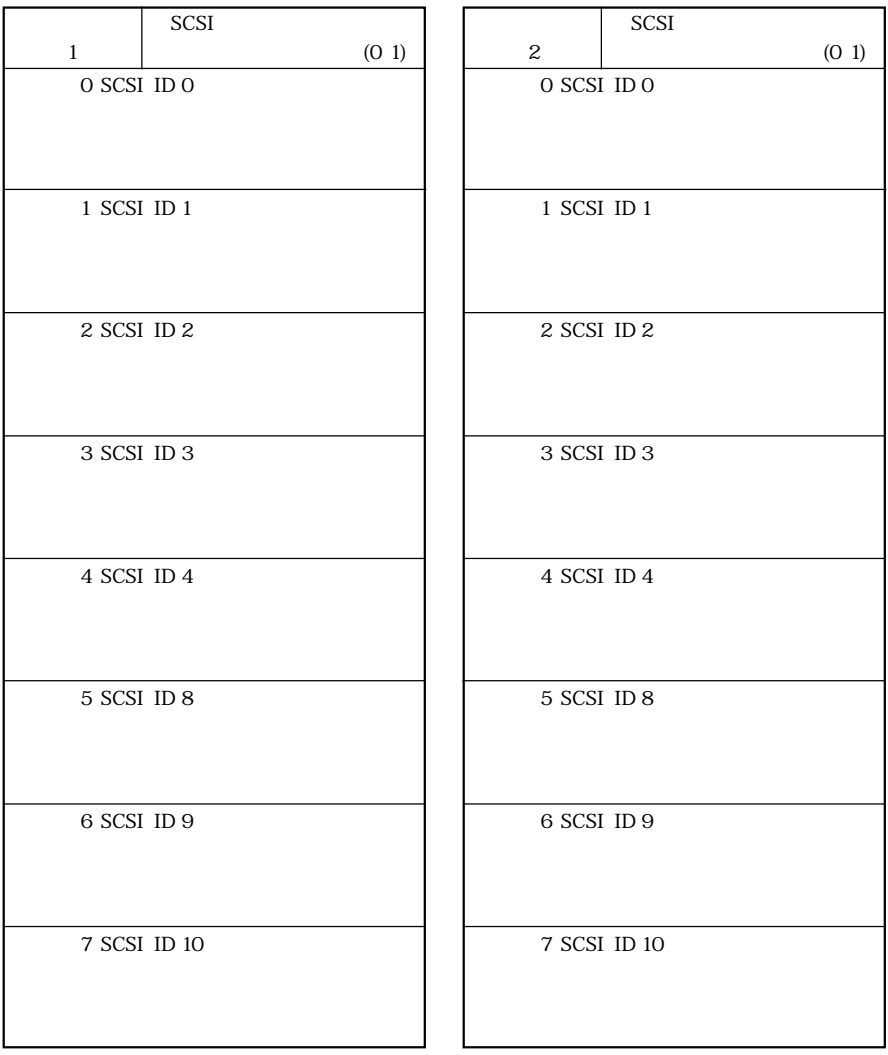

#### Front

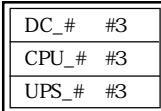

#### Rear Rear

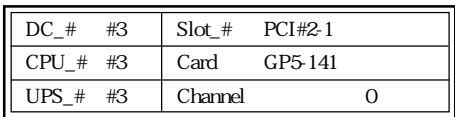

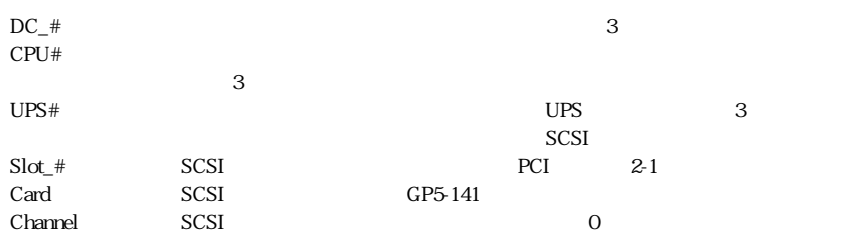

 $*$ .

# MEMO

—

### (GP5-R1DC2/GP5BR1DC2)

### B1FY-4451-01-00

 $\overline{7}$ 

9807-1

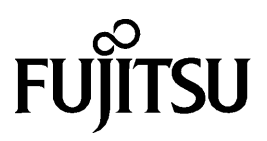